## **RECUPERO PW dimenticata/smarrita PER LA PIATTAFORMA G-SUITE**

Per recuperare la pw dimenticata del vs account g-suite istituzionale occorre **preventivamente** inserire una mail (ovviamente alternativa) o un numero di telefono personale di recupero.

**"***Vi consiglio di fare prima questa operazione altrimenti poi non sarete in grado di recuperare la pw ma sarà necessario in questo caso chiedere il reset-password da parte dell'amministratore***".**

**Andate su Account (dal quadrato con i nove puntini – in alto a dx)**

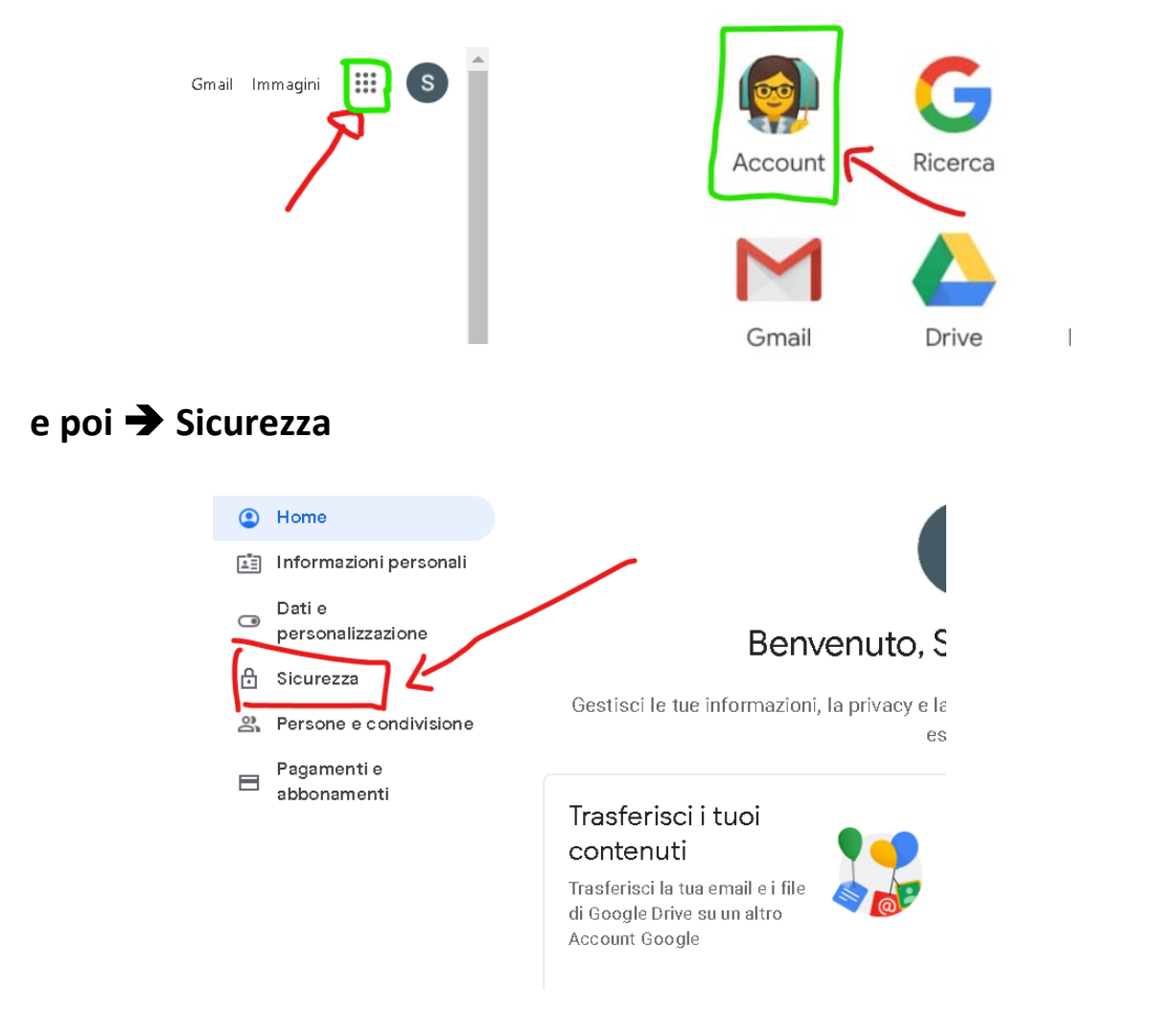

## Metodi con cui possiamo verificare la tua identità

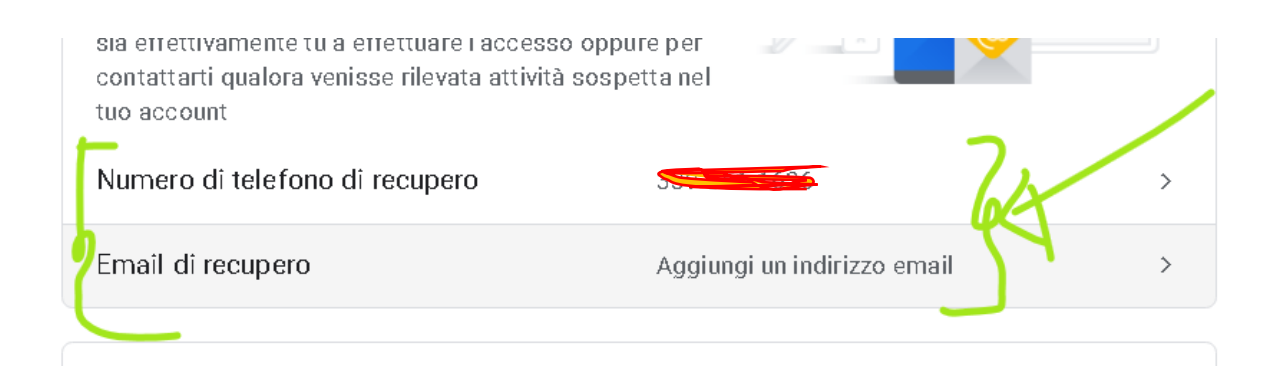

A questo punto in qualsiasi momento è possibile recuperare e cambiare/personalizzare la vostra pw.

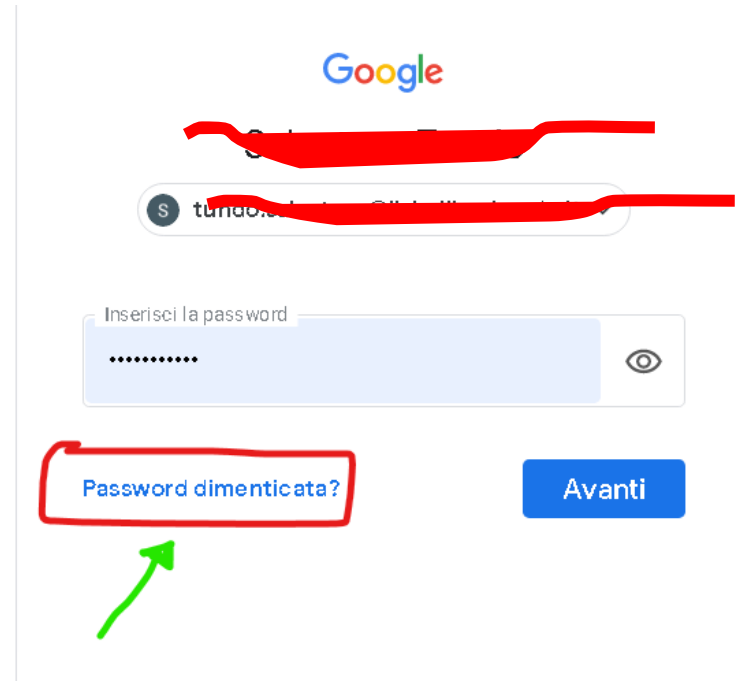

………………seguendo le istruzioni del sistema.